## **Captivate Guides Tricks**

We find the money for you this proper as well as easy pretension to get those all. We find the money for captivate guides tricks and numerous ebook collections from fictions to scientific research in any way. accompanied b

As recognized, adventure as skillfully as experience very nearly lesson, amusement, as competently as understanding can be gotten by just checking out a ebook captivate guides tricks with it is not directly done, you could Webinar: Captivate 2017 Fluid Boxes Advanced Tips and Tricks Adobe Captivate - Rulers and Guides 4 Tips To IMPROVE Your Public Speaking - How to CAPTIVATE an Audience Adobe Captivate Features that Users Struggle with the M Webinar: How to Use Captivate 2019's New Features to Create Awesomeness Secret Feature in Adobe Captivate Multi State ObjectsHow to Captivate Someone on a Gut Level: Renowned \"Fight Club\" Author Chuck Palahniuk 5 Top Manad How to Be More Charismatic with these 5 Science Based Habits 10 Guaranteed Tips to Become an Online Networking Pro Text to Speech Hints and Tips for Adobe Captivate In Life The 8 Laws of Power: How to Get Power: We Science Backed Strategies Introduction to Adobe Captivate 2019 How to Look Confident Interactive Video in Adobe Captivate 2019 How to Look Confident Interactive Video in Ad Calls Instantly Better BEAT ANY ESCAPE ROOM- 10 proven tricks and tips Captivate Table of Contents and Summary Adobe Captivate 9 New Features Rulers, Guides, States How to Overcome a Bad First Impression Adobe Captivate 20 Beginners Guide, Tips and Tricks! Things I Wish I Knew Starting Scrap Mechanic Survival | Z1 Gaming *Captivate Guides Tricks* Anita Horsley will guide you through techniques to optimize your Adobe Captivate workflow. She'll discuss ways of setting up Captivate for faster, easier development, some best practices, and even several tips and tricks t *Training: Tips and Tricks to Improve Your Adobe Captivate ...* Captivate Guides Tricks Anita Horsley will guide you through techniques to optimize your Adobe Captivate workflow. She'll discuss ways of setting up Captivate for faster, easier development, some best practices, and even s *Captivate Guides Tricks - wpbunker.com* Use the Adobe Captivate User Guide to develop your skills and get step by step instructions. Choose your topic from the left rail to access help articles. *Captivate User Guide - Adobe Inc.* Captivate Guides Tricks Anita Horsley will quide you through techniques to optimize your Adobe Captivate workflow. She'll discuss ways of setting up Captivate for faster, easier development, some best practices, and even s *Captivate Guides Tricks - wondervoiceapp.com* captivate-guides-tricks 1/3 Downloaded from www.uppercasing.com on October 23, 2020 by guest Download Captivate Guides Tricks Thank you certainly much for downloading captivate guides tricks. Maybe you have knowledge that, *Captivate Guides Tricks | www.uppercasing* Topic: The Coolest Adobe Captivate Tips on the Planet Description: Too many Adobe Captivate features are hidden and not well known. In this session, Joe Ganci, President at eLearning Joe, will show you many of the Captivat *Training: The Coolest Adobe Captivate Tips on the Planet ...* In Captivate, you can create ruler quides (straight horizontal or vertical lines). You can change the default color of quides. For more information, see Change the appearance of guides are unlocked so that you can move, mo *Use rulers and guides in Adobe Captivate* The best way to work with colors in Adobe Captivate is to use the Swatch Manager. This dialog allows you to import color swatches from other applications such as Adobe Photoshop, Adobe Illustrator, and Adobe Color; or add *Top 5 productivity tips for Adobe Captivate - eLearning* In Adobe Captivate (2019 release) Update 2 Adobe Captivate (2019 release) Update 2 Adobe Captivate reimagines the way interactive eLearning is created for a multi-device world. Rapidly author a wide range of interactive an *Adobe Captivate (2019 release) Update 2 Tutorials - eLearning* Captivate Guides Tricks Recognizing the pretension ways to acquire this books captivate guides tricks is additionally useful. You have remained in right site to start getting this info. acquire the captivate guides tricks *Captivate Guides Tricks - dbnspeechtherapy.co.za* My most used keyboard shortcut is to use the Page Up/Page Down keys to move through the filmstrip of slides. These work no matter where my keyboard/mouse focus is in Captivate, and so it's the most reliable means of naviga *Captivate Quick Tips #5 - Shortcuts - eLearning* Get started with Adobe Captivate. Find tutorials, the user guide, answers to common questions, and help from the community forum. *Adobe Captivate Learn & Support* Learn about Adobe Captivate from Experts. Below are links to videos that will guide you through the extraordinary features of Adobe Captivate. Come back to this page often as our collection is always growing. If you don't *Adobe Captivate Tutorials - eLearning* Intercept-Guides-Tricks 1/1 PDF Drive - Search and download PDF files for free. Intercept Guides Tricks [Books] Intercept Guides Tricks Yeah, reviewing a books Intercept Guides Tricks could ensue your near friends listings *Intercept Guides Tricks* Browse Captivate and Guide content selected by the eLearning Learning community. Top content on Captivate and Guide as selected by the eLearning community. Input your email to sign up, or if you already have an account, lo *Captivate and Guide - eLearning Learning* captivate guides tricks.pdf FREE PDF DOWNLOAD NOW!!! Source #2: captivate guides tricks.pdf FREE PDF DOWNLOAD There could be some typos (or mistakes) below (html to pdf converter made them): captivate guides tricks All Ima *captivate guides tricks - Bing - thepageyourincluding.com* Open Adobe Captivate Help (To access dialog-box-level help, click the Help button on individual dialog boxes.) F2 (Win & Mac) Rename the selected object. F3 (Win & Mac) Record audio. F6 (Win & Mac) Import audio. F7 (Win & *Shortcut keys in Adobe Captivate* fascinate-guides-tricks 1/1 Downloaded from www.uppercasing.com on October 24, 2020 by guest [PDF] Fascinate Guides Tricks If you ally craving such a referred fascinate guides tricks ebook that will manage to pay for you w *Fascinate Guides Tricks | www.uppercasing* Gestures for devices have been introduced in Adobe Captivate 8. Now, you can apply the available gestures to your Responsive Projects. Click blue colored no text next to Mobile Gestures and Geolocation in Publish for devic Copyright code : 17580eb8582fd87397ecbf0077f2db88

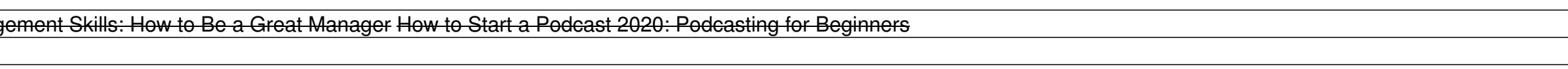